МИНИСТЕРСТВО ОБРАЗОВАНИЯ И НАУКИ РОССИЙСКОЙ ФЕДЕРАЦИИ Федеральное государственное бюджетное образовательное учреждение высшего образования «УЛЬЯНОВСКИЙ ГОСУДАРСТВЕННЫЙ ТЕХНИЧЕСКИЙ УНИВЕРСИТЕТ» Колледж экономики и информатики

# ТРЕБОВАНИЯ К КАЧЕСТВУ УЧЕБНОЙ ДОКУМЕНТАЦИИ. НОРМОКОНТРОЛЬ

Ульяновск 2016

# **СОДЕРЖАНИЕ**

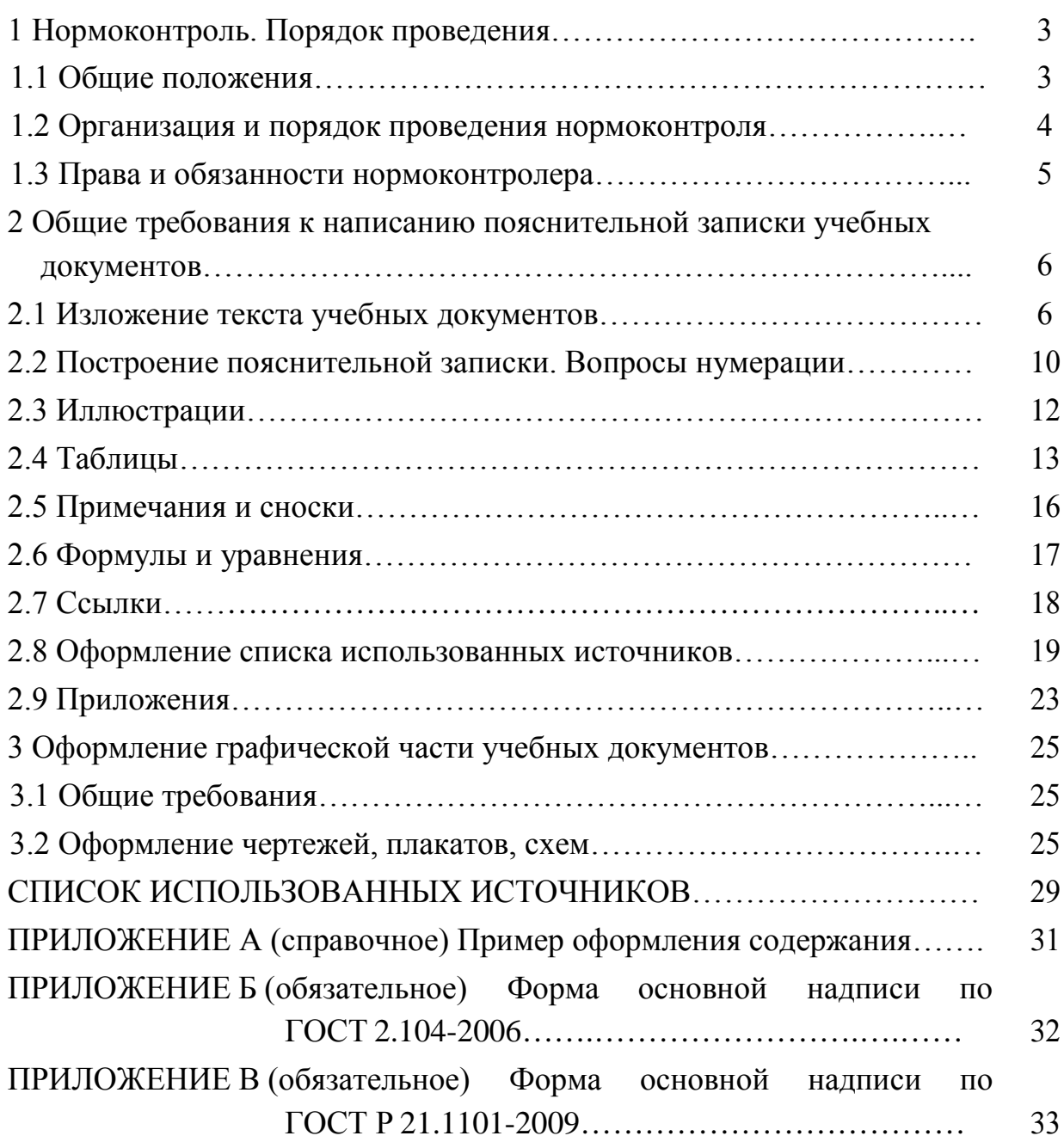

## **1 Нормоконтроль. Порядок проведения**

#### **1.1 Общие положения**

Нормоконтроль – контроль выполнения документации в соответствии с нормами, требованиями и правилами, установленными нормативными документами.

Основными целями нормоконтроля являются:

• повышение качества подготовки выпускников;

• повышение качества и эффективности научных и/или научнометодических разработок.

Исходя из поставленных целей, задачами проведения нормоконтроля являются:

• проверка соответствия подготовленной документации нормам и требованиям, установленным в действующих нормативно-технических документах: государственных, отраслевых стандартах, стандартах предприятия;

• своевременное внедрение вновь вводимых стандартов и других нормативных документов;

• консультирование разработчиков документации (студентов) с целью правильного понимания и выполнения ими норм и требований нормативных документов;

• проверка комплектности документации и наличия установленных подписей;

• проверка внешнего вида выпускаемой документации на аккуратность исполнения, удобство при чтении.

К учебной документации относятся:

• выпускные квалификационные работы (ВКР);

• курсовые работы и проекты  $(KP, K\Pi)$ ;

• рефераты, расчетно-графические работы и др.;

• проекты нормативных документов, технические условия и технологические инструкции в рамках раздела ВКР;

• отчеты по всем видам практики;

• и другие документы, предусмотренные учебными планами и программами.

Нормоконтроль учебной документации состоит в проверке соответствия структуры, содержания, изложения, оформления и обозначения требованиям и правилам, изложенным в настоящих методических указаниях.

#### **1.2 Организация и порядок проведения нормоконтроля**

Прохождение нормоконтроля всех материалов ВКР планируется предметной (цикловой) комиссией *не позднее чем за 8-9 дней до защиты отдельной ВКР по графику защиты*.

Остальные виды учебной документации проверяет преподаватель, под руководством которого выполняется учебный документ (курсовые работы, курсовые проекты, отчеты по всем видам практики и др.)

Документация, как правило, предъявляется на нормоконтроль комплектно:

• выпускные квалификационные и курсовые работы (проекты) согласно заданиям на их выполнение;

• другие учебные документы - согласно их заданию, содержанию (оглавлению), включая схемы, чертежи, документы, указанные в приложениях.

Предъявляемые на нормоконтроль учебные документы должны иметь подписи, установленные в зависимости от вида документа.

Запрещается без ведома нормоконтролера вносить какие-либо изменения в подлинник (оригинал) после того, как этот подлинник (оригинал) подписан и завизирован нормоконтролером.

Нормоконтроль считается завершающим этапом разработки всех видов контролируемой документации.

#### **1.3 Права и обязанности нормоконтролера**

Нормоконтролер должен руководствоваться только действующими нормативными документами (НД) и следить за изданием новых НД, за изменениями в них.

Нормоконтролер не должен допускать отступления от действующих НД и директивных документов на основании того, что такие отступления были допущены в ранее разработанной документации.

Нормоконтролер ВКР не несет ответственности за выбор, полноту и содержание принятых в проверяемых документах конструктивных, технологических научных и, технических и других решений, однако имеющиеся замечания и предложения по этим вопросам он должен доводить до исполнителя.

Нормоконтролер имеет право в обоснованных случаях не подписывать предоставленный документ при:

- невыполнении требований нормоконтролера, а также снятии его пометок до подписания;
- отсутствии НД, на которые имеются ссылки в проверяемой документации.

# **2 Общие требования к написанию пояснительной записки учебных документов**

#### **2.1 Изложение текста учебных документов**

2.1.1 Окончательное (чистовое) оформление материалов выполненной ВКР может проводиться студентом лишь после их согласования и проверки консультантом и руководителем. Другие виды учебной документации - после согласования и проверки руководителем.

2.1.2 При оформлении текстового документа с применением печатающих и графических устройств вывода ЭВМ (ГОСТ 2.004-88) рекомендуются параметры: текстового редактора Word: шрифт Тimes New Roman, Кегль 13 (14), абзацный отступ 1,25 см, на одной стороне листа белой бумаги через полтора межстрочных интервала.

Текст следует печатать, соблюдая следующие размеры полей: правое – не менее 10 мм, верхнее и нижнее – не менее 20 мм, левое – не менее 30 мм.

Разрешается использовать компьютерные возможности акцентирования внимания на определенных терминах, формулах, применяя шрифты разной гарнитуры. Полужирный шрифт и подчеркивание не применяются.

2.1.3 В зависимости от вида учебной документации требования к изложению могут различаться. В типовых ВКР, КП и КР текст документа должен быть кратким, четким и не допускать субъективных толкований. При изложении обязательных требований в тексте должны применяться слова «должен», «следует», «необходимо», «требуется, чтобы», «разрешается только», «не допускается», «не разрешается», «запрещается», «не следует». При изложении других положений следует применять слова - «могут быть», «как правило», «при необходимости», «может быть», «в случае» и т. д. При этом допускается использовать повествовательную форму изложения текста документа, например «применяют», «указывают» и т.п.

2.1.4 В тексте следует избегать повторений, сложных и громоздких предложений, логических противоречий.

2.1.5 Изложение текста приводится в безличной форме. Например: «…значение коэффициента принято…», или «принимается».

Не следует использовать глаголы в форме первого лица единственного числа.

2.1.6 В тексте должны применяться научно-технические термины, обозначения и определения, установленные соответствующими стандартами, а при их отсутствии – общепринятые в научно-технической литературе.

2.1.7 В тексте не допускается использование:

• оборотов разговорной речи;

• различных научно-технических терминов для одного и того же понятия;

• произвольного словообразования и сокращения слов, кроме установленных правилами русской орфографией и соответствующими стандартами;

• сокращенного обозначения единиц, физических величин (параметров, показателей), если они употребляются в тексте без численных значений, например, м, с, следует писать «1 м, 1 с или метр, секунда», за исключением единиц физических величин в головках и боковиках таблиц, в расшифровках буквенных обозначений, входящих в формулы и рисунки;

• применять математический знак минус (–) перед отрицательными значениями величин (следует писать слово «минус»);

• применять знак «Ø» для обозначения диаметра (следует писать слово «диаметр»). При указании размера или предельного отклонения диаметра на чертежах, помещённых в тексте ВКР, перед размерным числом следует писать знак «Ø»;

• математических знаков: < (меньше), = (равно), ≠ (не равно), > (больше), а также знаков № (номер), и % (процент) без численных значений показателей. Следует писать: «не равно», «номер», «проценты» и т. д.

2.1.8 Перечень допускаемых сокращений слов установлен в ГОСТ 7.12 - 93.

При сокращении слов и наименований сначала приводят полное слово или наименование, затем в скобках указывают их сокращенное наименование, если в последующем в тексте применяется сокращенное их название.

Сокращения в тексте допускаются только общепринятые:

- в середине предложений «см.», «т. е.»;
- в конце предложений «и т. д.», «и др.», «и т. п.»;

• при фамилии или названии учреждения – сокращения ученых степеней и званий, например, д-р техн. наук Иванов К.М.; канд. физ.-мат. наук Петров Ю.С.; чл.-кор. АН РФ; проф. СГГА; акад. Смирнов; доц. Семенов; ст. (мл.) науч. сотр. СГГА;

• при наличии цифрового обозначения – «с.» (страница), «г.» (год), «гг.» (годы), например, с. 5, 2006 г.

Не допускаются сокращения следующих слов и словосочетаний: «так как», «так называемый», «таким образом», «так что», «например».

Если в документе принята особая система сокращений слов или наименований, то в нем должен быть приведен перечень принятых сокращений, который помещают в конце документа перед перечнем источников.

2.1.9 Имена следует писать в следующем порядке: фамилия, имя, отчество (или – фамилия, инициалы, при этом не допускается перенос инициалов отдельно от фамилии на следующую строку).

2.1.10 В тексте следует применять стандартизованные единицы физических величин, их наименование и обозначение, установленные в ГОСТ 8.417-2002.

В тексте документа числовые значения величин с обозначением единиц физических величин и единиц счета следует писать цифрами, а числа без обозначения единиц физических величин и единиц счета от единицы до девяти - словами.

#### *Примеры*

1 Провести испытание семи лампочек.

2 Отобрать 27 лампочек для испытания и т.д.

Единица физической величины одного и того же параметра в пределах одного документа должна быть постоянной. Если в тексте приводят ряд числовых значений, выраженных в одной и той же единице физической величины, то ее указывают только после последнего числового значения.

*Пример -* 1,56; 2,75; 5,64 м.

2.1.11 Интервалы чисел в тексте записывают со словами «от» и «до» (имея в виду «от и до... включительно»), если после чисел указана единица физической величины или числа представляют безразмерные коэффициенты, или через тире, если числа представляют порядковые номера.

#### *Примеры*

1 Толщина слоя должна быть от 0,5 до 2,0 мм.

2 Рисунки 1 – 14.

2.1.12 Недопустимо отделять единицу физической величины от числового значения (переносить их на другие строки или страницы) кроме единиц физических величин, помещаемых в таблицах, выполненных машинописным способом.

Приводя наибольшие или наименьшие значения величин, следует применять словосочетание «должно быть не более (не менее)».

Приводя допустимые отклонения от указанных норм и требований, следует применять словосочетание «не должно быть более (менее)». Например, массовая доля влаги и летучих веществ должна быть не более  $0.15\%$ .

2.1.13 Округление числовых значений физических величин, характеризующих качество продукции для изделий одного наименования, должно быть одинаковым: до второго, до третьего или до четвертого десятичного знака.

Дробные числа должны приводиться в виде десятичных дробей. При невозможности выразить числовые значения в виде десятичной дроби допускается записывать их в виде простой дроби в одну строчку через косую черту. Например: 7/12; (15А-19С)/(27В-53)

2.1.14 В интервале, охватывающем ряд чисел, между крайними числами ряда ставится многоточие, например «…оси координат, ограничивающих поле диаграммы, следует выполнять сплошными основными линиями толщиной S=0,6...1,5 мм».

#### **2.2 Построение пояснительной записки. Вопросынумерации**

2.2.1 Текст пояснительной записки разбивают на разделы, подразделы и пункты, соблюдая логическую последовательность и точность изложения материала. Пункты, при необходимости, могут делиться на подпункты. При делении текста на пункты и подпункты необходимо, чтобы каждый пункт содержал законченную информацию.

2.2.2 Заголовки структурных элементов "РЕФЕРАТ", "СОДЕРЖАНИЕ", "ВВЕДЕНИЕ", "ЗАКЛЮЧЕНИЕ", "СПИСОК ИСПОЛЬЗОВАННЫХ ИСТОЧНИКОВ", «ПРИЛОЖЕНИЕ» не нумеруются. Их следует располагать в середине строки без точки в конце и печатать прописными буквами, не подчеркивая.

2.2.3 Разделы, подразделы, пункты, подпункты основной части ВКР следует нумеровать арабскими цифрами и записывать с абзацного отступа.

2.2.4 Разделы должны иметь порядковые номера в пределах всего текста пояснительной записки ВКР, за исключением приложений. Порядковый номер раздела обозначается арабскими цифрами без точки.

2.2.5 Разделы, как и подразделы, могут состоять из одного или нескольких пунктов.

2.2.6 Подразделы должны иметь нумерацию в пределах каждого раздела. Номер подраздела состоит из номеров раздела и подраздела, разделенных точкой, например, 1.1, в конце номера подраздела точка не ставится.

Если пояснительная записка не имеет подразделов, то нумерация пунктов в нем должна быть в пределах каждого раздела, и номер пункта должен состоять из номеров раздела и пункта, разделенного точкой. В конце номера пункта точка не ставится.

Если раздел или подраздел имеет только один пункт или пункт имеет один подпункт, то нумеровать его не следует.

2.2.7 Разделы, подразделы должны иметь заголовки. Пункты, как правило, заголовков не имеют. Заголовки должны четко и кратко отражать содержание разделов, подразделов.

2.2.8 Заголовки разделов, подразделов и пунктов следует печатать с абзацного отступа с прописной буквы без точки в конце, не подчеркивая.

Если заголовок состоит из двух предложений, их разделяют точкой.

2.2.9 Каждый структурный элемент пояснительной записки следует начинать с нового листа (страницы).

2.2.10 Страницы ВКР следует нумеровать арабскими цифрами, соблюдая сквозную нумерацию по всему тексту. Номер страницы проставляют в центре нижней части листа без точки.

2.2.11 Титульный лист и задание на ВКР включают в общую нумерацию страниц квалификационной работы или дипломного проекта, номера страниц на них не проставляются.

2.2.12 Иллюстрации и таблицы, расположенные на отдельных листах, включают в общую нумерацию страниц ВКР.

Иллюстрации и таблицы на листе формата А3 учитывают как одну страницу.

#### **2.3 Иллюстрации**

2.3.1 Иллюстрации (чертежи, графики, схемы, компьютерные распечатки, диаграммы, фотоснимки) следует располагать в пояснительной записке непосредственно после текста, в котором они упоминаются впервые, или на следующей странице и обозначают словом «Рисунок».

Иллюстрации могут быть в компьютерном исполнении, в том числе и цветные.

На все иллюстрации должны быть даны ссылки в ВКР.

2.3.2 Чертежи, графики, диаграммы, схемы, иллюстрации, помещаемые в ВКР, должны соответствовать требованиям государственных стандартов Единой системы конструкторской документации (ЕСКД).

2.3.3 Иллюстрации, за исключением иллюстраций приложений, следует нумеровать арабскими цифрами сквозной нумерацией.

Если рисунок один, то он обозначается «Рисунок 1». Слово «рисунок» и его наименование располагают посередине строки.

2.3.4 Допускается нумеровать иллюстрации в пределах раздела. В этом случае номер иллюстрации состоит из номера раздела и порядкового номера иллюстрации, разделенных точкой. Например, Рисунок 1.1.

2.3.5 Иллюстрации каждого приложения обозначают отдельной нумерацией арабскими цифрами с добавлением перед цифрой обозначение приложения. Например, Рисунок А.3.

2.3.6 Иллюстрации, при необходимости, должны иметь наименование и пояснительные данные (подрисуночный текст).

После номера рисунка ставится тире, наименование пишется с прописной буквы. Слово «Рисунок» и наименование помещают после пояснительных данных и располагают посередине строки.

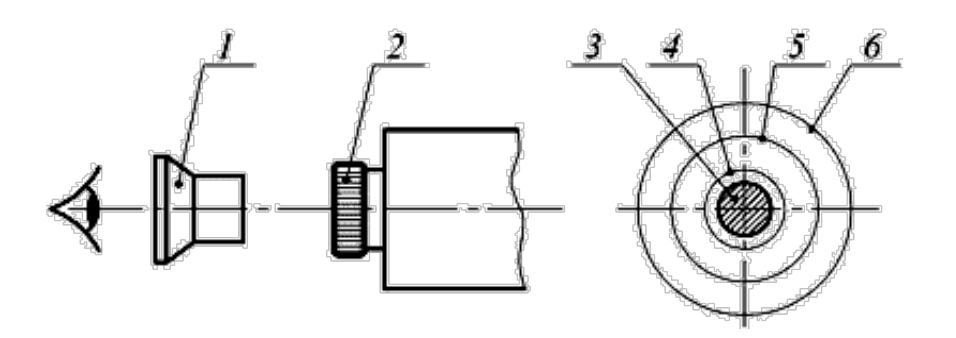

1 – вспомогательная лупа; 2 – окуляр коллиматора; 3 – входной зрачок объектива теодолита; 4 – оправа объектива теодолита; 5 – выходной зрачок объектива коллиматора; 6 – общее поле зрения окуляра коллиматора

> Рисунок 1 – Установка теодолита соосно с коллиматором или с автоколлиматором

2.3.7 При ссылках на иллюстрации следует писать «…в соответствии с рисунком 2» при сквозной нумерации и «…в соответствии с рисунком 1.2» при нумерации в пределах раздела.

## **2.4 Таблицы**

2.4.1 Таблицы применяют для лучшей наглядности и удобства сравнения полученных результатов и показателей. Наименование таблицы должно отражать её содержание, быть точным, кратким. Пример оформления таблицы показан на рисунке 2. Наименование таблицы следует помещать над таблицей слева, без абзацного отступа в одну строку с ее номером через тире.

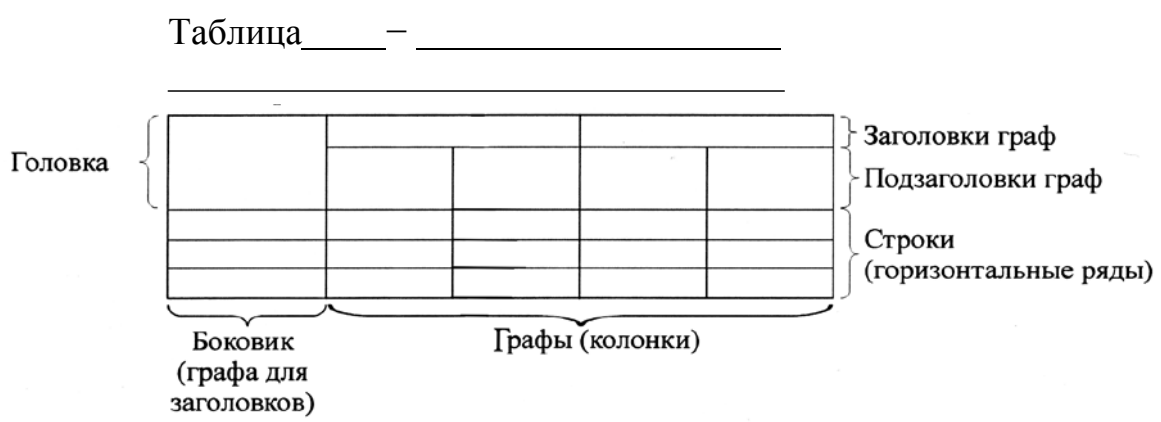

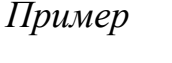

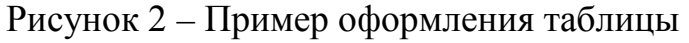

2.4.2 Таблицу следует располагать непосредственно после текста, в котором она упоминается впервые, или на следующей странице.

2.4.3 На все таблицы в тексте должны быть ссылки. При ссылке следует писать слово «таблица» с указанием ее номера.

2.4.4 Таблицу с большим числом строк допускается переносить на другой лист (страницу). При переносе части таблицы на другой лист (страницу) слово «Таблица», ее номер и наименование указывают один раз слева над первой частью таблицы, а над другими частями также слева пишут слова «Продолжение таблицы» и указывают номер таблицы.

*Пример*

Таблица 1 - Динамика численности населения

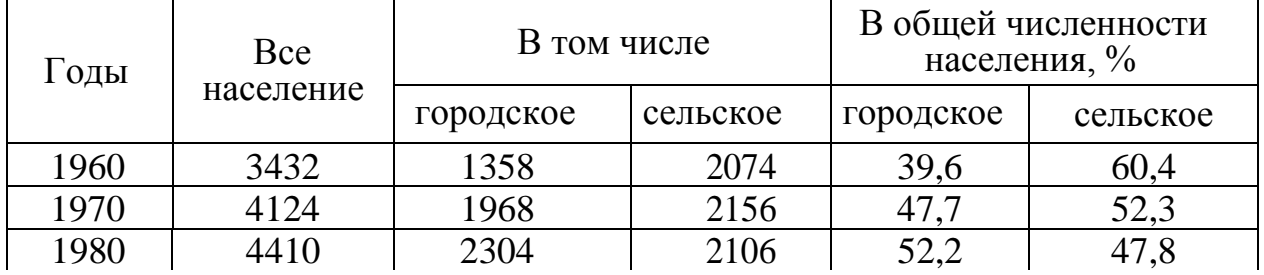

Продолжение таблицы 1

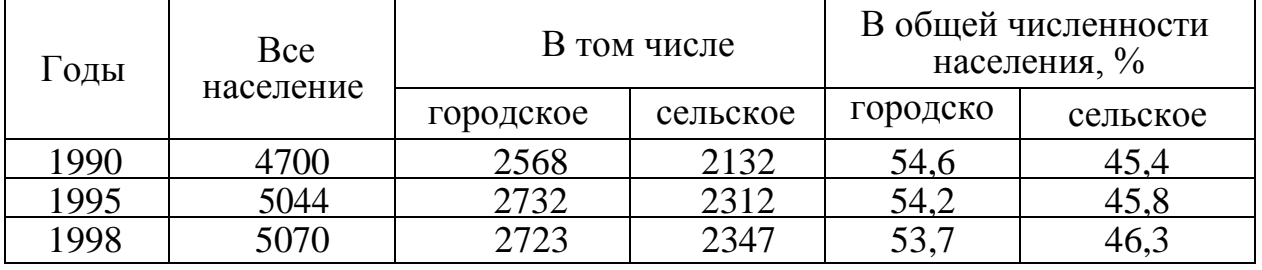

Примечание - Здесь (и далее по тексту) таблицы приведены условно для иллюстрации соответствующих требований стандарта

Рисунок 3 - Пример оформления таблицы с переносом на другой лист

2.4.5 Если в конце страницы таблица прерывается и ее продолжение будет на следующей странице, нижнюю горизонтальную ограничительную линию в первой ее части не проводят.

2.4.6 Графу «Номер по порядку» в таблицу включать не допускается. При необходимости нумерации показателей, включенных в таблицу, порядковые номера указывают в первой графе (боковике) таблицы, непосредственно перед их наименованием.

2.4.7 Если повторяющийся в разных строках графы таблицы текст состоит из одного слова, то его после первого написания допускается заменять кавычками; если из двух и более слов, то при первом повторении его заменяют словами «То же», а далее — кавычками. Ставить кавычки вместо повторяющихся цифр, марок, знаков, математических и химических символов не допускается. Если цифровые или иные данные в какой-либо строке таблицы не приводят, то в ней ставят прочерк.

2.4.8 Таблицы, за исключением таблиц приложений, следует нумеровать арабскими цифрами сквозной нумерацией.

Допускается нумеровать таблицы в пределах раздела. В этом случае номер таблицы состоит из номера раздела и порядкового номера таблицы, разделенных точкой.

Таблицы каждого приложения обозначают отдельной нумерацией арабскими цифрами с добавлением перед цифрой обозначения приложения.

Если в пояснительной записке ВКР одна таблица, то она должна быть обозначена «Таблица 1» или «Таблица В.1», если она приведена в приложении В.

2.4.9 Заголовки граф и строк таблицы следует писать с прописной буквы в единственном числе, а подзаголовки граф - со строчной буквы, если они составляют одно предложение с заголовком, или с прописной буквы, если они имеют самостоятельное значение. В конце заголовков и подзаголовков таблиц точки не ставят.

2.4.10 Таблицы слева, справа и снизу, как правило, ограничивают линиями. Допускается применять размер шрифта в таблице меньший, чем в тексте.

Разделять заголовки и подзаголовки боковика и граф диагональными линиями не допускается.

Горизонтальные и вертикальные линии, разграничивающие строки таблицы, допускается не проводить, если их отсутствие не затрудняет пользование таблицей.

Заголовки граф, как правило, записывают параллельно строкам таблицы. При необходимости допускается перпендикулярное расположение заголовков граф.

Головка таблицы должна быть отделена линией от остальной части таблицы.

#### **2.5 Примечания и сноски**

2.5.1 Примечания приводят в том случае, если необходимы пояснения или справочные данные к содержанию текста, таблиц или графического материала. Примечания следует помещать непосредственно после текстового, графического материала или в таблице, к которым относятся эти примечания. Слово «Примечание» следует печатать с прописной буквы с абзацного отступа и не подчёркивать. Если примечание одно, то после слова «Примечание» ставится тире, и примечание печатается с прописной буквы. Одно примечание не нумеруют. Несколько примечаний нумеруют по порядку арабскими цифрами без проставления точки.

*Пример* Примечание -

Несколько примечаний нумеруются по порядку арабскими цифрами.

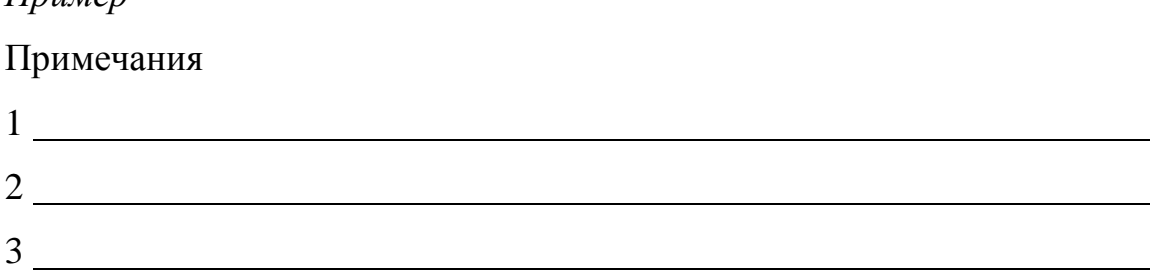

2.5.2 При необходимости пояснения отдельных данных, приведенных в тексте, их следует оформлять в виде сноски. Знак сноски ставят непосредственно после того слова, числа, символа, предложения, к которому дается пояснение, и перед текстом пояснения. Знак сноски выполняют надстрочно арабскими цифрами со скобкой. Допускается вместо цифр выполнять сноски звездочками «\*» без скобки. Применение более трех звездочек на странице не допускается

2.5.3 Сноски в тексте располагают с абзацного отступа в конце страницы, на которой они обозначены, и отделяют от текста короткой тонкой горизонтальной линией слева. Сноску к таблице располагают в конце таблицы над линией, обозначающей окончание таблицы.

Нумерация сносок отдельная для каждой страницы.

#### **2.6 Формулы и уравнения**

*Пример*

2.6.1 Уравнения и формулы следует выделять из текста в отдельную строку, выравнивать по центру. Выше и ниже каждой формулы или уравнения должно быть оставлено не менее одной свободной строки.

Если уравнение не умещается в одну строку, то оно должно быть перенесено после знака равенства (=) или после знаков плюс (+), минус (−), умножения (х), деления (:) или других математических знаков, причем знак в начале следующей строки повторяют. При переносе формулы на знаке, символизирующем операцию умножения, применяют знак «х».

2.6.2 Пояснения символов и числовых коэффициентов, входящих в формулу, если они не пояснены ранее в тексте, должны быть приведены непосредственно под формулой и должны соответствовать типу и размеру

шрифта, принятому при написании самой формулы. Пояснения каждого символа следует давать с новой строки в той последовательности, в которой символы приведены в формуле.

2.6.3 Первая строка пояснения должна начинаться с абзацного отступа со слова «где» без двоеточия после него. Знаки «–» (тире) располагаются на одной вертикальной линии.

2.6.4 Формулы нумеруются сквозной нумерацией в пределах всей ВКР арабскими цифрами. При этом номер формулы указывают в круглых скобках в крайнем правом положении на строке. Ссылки в тексте на порядковые номера формул дают в скобках.

*Пример*

Плотность каждого образца  $\rho$ , кг/м<sup>3</sup>, вычисляют по формуле (1)

$$
\rho = m/\nu \tag{1}
$$

где *т –* масса образца, кг;

 $v$  – объём образца, м $^3$ .

Одну формулу обозначают – (1).

2.6.5 Формулы, помещённые в приложениях, должны нумероваться отдельной нумерацией арабскими цифрами в пределах каждого приложения с добавлением перед каждой цифрой обозначения приложения, например, формула (В.1).

2.6.6 В многострочной формуле номер формулы ставится против последней строки.

#### **2.7 Ссылки**

2.7.1 Ссылки на использованные источники следует указывать порядковым номером библиографического описания источника в списке использованных источников. В соответствии с ГОСТ Р 7.0.5 – 2008, порядковый номер ссылки заключают в квадратные скобки с указанием

страниц, на которых помещен объект ссылки. Сведения разделяют запятой. Нумерация ссылок ведется арабскими цифрами в порядке приведения ссылок в тексте работы независимо от деления её на разделы.

2.7.2 При ссылках на стандарты и технические условия указывают только их обозначение, при этом допускается не указывать год их утверждения при условии полного описания стандарта и технических условий в списке использованных источников в соответствии с ГОСТ 7.1 - 2003.

#### **2.8 Оформление списка использованных источников**

2.8.1 Библиографическое описание всех источников приводят на основании ГОСТов:

• ГОСТ 7.80-2000 Система стандартов по информации, библиотечному и издательскому делу. Библиографическая запись. Заголовок. Общие требования и правила составления.

• ГОСТ 7.83-2001 Система стандартов по информации, библиотечному и издательскому делу. Электронные издания. Основные виды и выходные сведения.

• ГОСТ 7.1-2003 Система стандартов по информации, библиотечному и издательскому делу. Библиографическая запись. Библиографическое описание. Общие требования и правила составления.

2.8.2 В начале списка использованных источников указывают нормативные документы в следующей последовательности:

законы (при включении их в список следует обратить внимание на сроки действия законов);

• постановления правительства РФ;

• государственные стандарты;

• отраслевые стандарты;

• технические условия;

Внутри каждой группы документы располагаются в хронологическом порядке.

2.8.3 Каждый источник упоминается в списке один раз, вне зависимости от того, как часто на него делается ссылка в тексте работы.

2.8.4 Наиболее удобным является алфавитное расположение материала, так как в этом случае произведения собираются в авторских комплексах. Произведения одного автора расставляются в списке по алфавиту заглавий.

2.8.5 Литература на иностранных языках ставится в конце списка после литературы на русском языке, образуя дополнительный алфавитныйряд.

2.8.6 Последовательность написания библиографического аппарата:

• При описании книг одного, двух и трех авторов записывают следующие данные:

Автор. Название книги. Общее обозначение материала. Сведения, относящиеся к заглавию. Сведения об ответственности. Характеристика и номер издания. Место издания. Издательство или издающая организация. Год. Страницы.

Перечисленные данные о книге имеют предшествующие знаки.

*Пример описания одного, двух и трех авторов.*

**Анурин, В. Ф.** Интеллект и социум [Текст]: Введ. в социологию интеллекта: монография/ В. А. Анурин; Нижегор. гос. ун-т им. Н. И. Лобачевского. – Н. Новгород: Изд-во Нижегор. ун-та, 2000. – 436 с.: ил.; 21 см.

**Ивенин, В. А.** Грешники [Текст]: повести / Владимир Ивенин, Елена Козина. – изд. 2-е, доп.. – Саранск: Морд. кн. изд-во, 2003. – 163 с.: ил.; 21 см.

**Большаков, А. В.** Основы философских знаний [Текст]: Основы гуманитар. и соц.-экон. дисциплин: Курс лекций для преподавателей и студентов сред.

спец. учеб. заведений/ А. В. Большаков, С. В. Грехнеп, В. И. Добрынина;

Науч.-метод. центр сред. проф. образования Рос. Федерации. – М.: НМЦ СПО, 2000. – 228 с.; 21 см.

• При описании книг четырех и более авторов первым элементом

описания приводят название книги.

• Данные об авторах записывают в сведениях об ответственности. Если авторов четыре, записывают всех четырех авторов, если пять и более – записывают трех со словами и «др.».

*Пример описания книг под коллективным автором.*

**История России** [Текст]: Учеб. пособие для студентов всех специальностей/ В. Н. Быков, Г. В. Васильев, А. С. Смирнов и др.; Отв. ред. В. Н. Сухов; М-во образования Рос. Федерации, С.-Петерб. гос. лесотехн. акад. – 2-е изд., перераб. и доп./ при участии Т. А. Суховой. – СПб.: СПбЛТА, 2001. – 231 с.; 21 см.

*Пример описания статей под коллективным автором.*

**Институт российской истории (Москва).** Доклады Института российской истории РАН, 2005-2006 гг. [Текст]/Рос. акад. Наук. Ин-т российской истории. – М.: ИРИ, 2006. – 250с.; 20см.

**Российская Федерация. Законы.** Федеральный закон о внесении изменений и дополнений в Семейный кодекс Российской Федерации [Текст]// Рос. газ. – 1997. – 19 нояб. – с.4.

**Российская Федерация. Президент. (200- ; В. В. Путин).** Послание Президента Российской Федерации Федеральному Собранию Российской Федерации [Текст]: ( о положение в стране и основных направлениях внутр. и внеш. политики государства). – М.: [б. и.], 2001. – 46, [1] с.; 20см. – 47000 экз.

2.8.7 Статья из сборника или периодического издания описывается по следующим правилам:

• При описании статьи из сборника приводят сведения о статье:

Автор. Название статьи. Общее обозначение материала. Сведения, относящиеся к заглавию. Сведения об ответственности. Затем ставятся две косые черты (//) и дают все библиографические данные о сборнике.

*Пример описания.*

**Белова, Г. Д.** Некоторые вопросы уголовной ответственности за нарушение налогового законодательства [Текст]/ Г. Д. Белова// Актуал.

проблемы прокурор. надзора/ Ин-т повышения квалификации рук. кадров Генер. прокуратуры Рос. Федерации. – 2001. – Вып. 5: Прокурорский надзор за исполнением уголовного и уголовно-процессуального законодательства. Организация деятельности прокуратуры. – с. 46-49.

• При описании статьи из периодических изданий приводят сведения о статье:

Автор. Название статьи. Общее обозначение материала. Сведения, относящиеся к заглавию статьи. Сведения об ответственности. Затем ставятся две косые черты (//) и дают все библиографические данные о периодическом издании.

*Пример описания.*

**Михайлов, С. А.** Езда по-еврейски [Текст]; система платных дорог в России находится в начал. стадии развития/ Сергей Михайлов// Независимая газета.. – 2002. – 17 июня.

**Боголюбов, А. Н.** О вещественных резонансах в волноводе с неоднородным заполнением [Текст]/ А. Н. Боголюбов, А. Л. Делицин, М. Д. Малых// Вести. Моск. Ун-та. Сер. 3. Физика. Астрономия. – 2001 - №5. – с.23- 25.- Библиогр.: с.25.

2.8.8 При описании электронных ресурсов надо знать:

• Электронные информационные ресурсы – это ресурсы, управляемые компьютером, в том числе те, которые требуют использования переферийного устройства (например, CD-ROM, дисковода), подключенного к компьютеру.

• Специфическими данными для этих видов документов является область вида и объема ресурса и область физической характеристики. Общее обозначение материала записывается после основного заглавия в квадратным скобках, например [Электронный ресурс].

*Пример описания электронного ресурса удаленного доступа.*

Российская государственная библиотека [Электронный ресурс]/ Центр информ. технологий РГБ; ред. Власенко Т. В.; Web-мастер Козлова Н. В. –

Электрон.дан.. – М.; Рос. гос. б-ка, 1997 - . –Режим доступа: htpp:/[/www.rsl.ru,](http://www.rsl.ru/) свободный. – Загл. с экрана. – Яз. рус., англ.

*Пример описания электронного ресурса локального доступа.*

Противостояние [Электронный ресурс]; Опаленный снег/ DOKA Company. – Электрон. дан. И прогр.. – М.: DOKA, 1998. – 2 электрон. опт. диска (CD-ROM) + 1 бр. (27см) – (Наши игры). – Систем. требования: от 486 DX2; 66 МГц; видеооплата 1 МБ (VESA); зв. плата SB-совместимая; DOS 6.2 или выше; Windows 95. – Загл. с этикеток дисков. - № гос. регистрации 0329800240, 1000 экз.

#### **2.9 Приложения**

2.9.1 Приложение оформляют как продолжение текста ВКР на последующих ее листах или выпускают в виде самостоятельного документа.

2.9.2 В тексте на все приложения должны быть даны ссылки. Приложения располагают в порядке ссылок на них в текстеВКР.

2.9.3 Каждое приложение следует начинать с новой страницы с указанием наверху посередине страницы слова «Приложение» и его обозначения.

Приложение должно иметь заголовок, который записывают симметрично относительно текста с прописной буквы отдельной строкой.

2.9.4 Приложения обозначают заглавными буквами русского алфавита, начиная с А, за исключением букв Ё, 3, Й, О, Ч, Ь, Ы, Ъ. После слова «Приложение» следует буква, обозначающая его последовательность.

Допускается обозначение приложений буквами латинского алфавита, за исключением букв I и O.

В случае полного использования букв русского и латинского алфавитов допускается обозначать приложения арабскими цифрами.

Если в ВКР одно приложение, оно обозначается «Приложение А».

2.9.5 Текст каждого приложения, при необходимости, может быть разделен на разделы, подразделы, пункты, подпункты, которые нумеруют в

пределах каждого приложения. Перед номером ставится обозначение этого приложения.

2.9.6 Приложения должны иметь общую с остальной частью документа сквозную нумерацию страниц.

## **3 Оформление графической части учебных документов**

#### **3.1 Общие требования**

Графические документы дипломных проектов и работ являются демонстрационными при защите в ГАК.

Графические документы проекта или работы (чертежи, схемы, таблицы, диаграммы) должны выполняться в строгом соответствии с требованиями ГОСТов Единой системы конструкторской документации (ЕСКД), Единой системы программной документации (ЕСПД), Системы проектной документации для строительства (СПДС).

Допускается выполнение графических документов неавтоматизированным методом (карандашом, тушью) или автоматизированным методом (с применением графических и печатающих устройств вывода ЭВМ).

#### **3.2 Оформление чертежей, плакатов, схем**

3.2.1 Форматы устанавливает ГОСТ 2.301-68. Для курсовых и дипломных проектов, как правило, применяют листы формата А1 с размерами сторон 594x841 мм.

3.2.2 Форма основной надписи выполняется в соответствии с требованиями ГОСТ 2.104-2006 Единая система конструкторской документации. Основные надписи.

Для строительных чертежей форма основной надписи выполняется в соответствии с ГОСТ Р 21.1101 – 2009 Система проектной документации для строительства. Основные требования к проектной и рабочей документации.

3.2.3 При необходимости в качестве графической части могут быть вынесены плакаты. Плакаты выполняют в соответствии с требованиями ГОСТ 2.605-68 «Плакаты учебно-технические. Общие технические требования».

3.2.4 Плакат должен содержать заголовок (наименование плаката); изобразительную часть; условное обозначение, применяемое для различных видов схем; пояснительный текст (при необходимости).

Заголовок плаката должен быть кратким и должен соответствовать содержанию плаката. Изобразительная часть плаката должна иметь данные, поясняющие содержание плаката. Пояснительный текст плаката должен располагаться на свободном поле плаката и содержать наименование изображенных на плакате составных частей изделия или пояснения обозначений помещенных на схемах и т.п.

Наименования, обозначения элементов, текстовая часть плаката должны соответствовать наименованиям, условным обозначениям и текстовой части документов или документации, для иллюстрации которой предназначены плакаты. То есть, если в качестве плаката вынесена таблица, то на плакате данная таблица должна иметь ту же нумерацию и наименование, что и в тексте. В основной надписи должен быть указан номер страницы, на котором данная таблица приводится в тексте.

*3.2.5* Плакаты должны выполняться на форматах в соответствии с ГОСТ 2.301-68 и основную надпись в соответствии с ГОСТ2.104-2006*.* 

Основная надпись и рамка (20х5х5х5 мм) выполняется с обратной стороны листа.

3.2.6 Схемой называют графический конструкторский документ, содержащий составные части изделия и связи между ними в виде условных изображений или обозначений.

Схемы входят в комплект конструкторской документации и так же, как и другие документы, содержат данные, необходимые для проектирования и эксплуатации изделий.

На этапе проектирования схемы служат для выявления структуры будущего изделия при дальнейшей конструкторской проработке; на этапе эксплуатации – для выявления неисправностей и использования при техническом обслуживании.

ГОСТ 2.701-2008 устанавливает классификацию, обозначение схем и общие требования к их выполнению для изделий всех отраслей промышленности, а также определяет термины, используемые в конструкторской документации.

3.2.7 Схемы выполняют без соблюдения масштаба и действительного пространственного расположения составных частей изделия.

Комплект схем к изделию должен быть по возможности минимальным, но достаточным для обеспечения его проектирования, изготовления, эксплуатации и ремонта.

При выполнении схем, как правило, используют стандартные условные графические обозначения (УГО). Если для некоторых элементов необходимо использовать нестандартные обозначения, на схеме делают соответствующие пояснения.

Число изломов и пересечений линий связи на схеме должно быть минимально возможным, а расстояние между параллельными линиями – не менее 3 мм.

На схемах допускается помещать необходимые технические данные: либо около соответствующих графических обозначений, либо на свободном поле, как правило, над основной надписью.

3.2.8 Схемы алгоритмов и программ выполняются автоматизированным способом и от руки в соответствии с ГОСТ 2.708-81. Символы операций соединяют в последовательности их реализации.

В пределах контура символа делают запись, поясняющую отображаемую им функцию. Если поясняющая надпись не помещается внутри символа, дополнительный комментарий выносят на свободное поле схемы алгоритма и соединяют его с поясняемым символом штриховой тонкой линией.

3.2.9 Масштабы для чертежей и схем устанавливает ГОСТ 2.302-68. Студент выбирает масштаб самостоятельно. Применение нестандартных

масштабов не допускается. Заполнение рабочего поля листа должно быть около 75%.

3.2.10 Графическую часть следует выполнять линиями по ГОСТ 2.303-68, а для написания слов использовать шрифты чертежные по ГОСТ 2.304-81.

## **СПИСОК ИСПОЛЬЗОВАННЫХ ИСТОЧНИКОВ**

- 1 ГОСТ 2.111-68 Единая система конструкторской документации. Нормоконтроль.
- 2 ГОСТ 2.301-68 Единая система конструкторской документации.Форматы.
- 3 ГОСТ 2.302-68 Единая система конструкторской документации. Масштабы.
- 4 ГОСТ 2.303-68 Единая система конструкторской документации.Линии.
- 5 ГОСТ 2.605-68 Единая система конструкторской документации. Плакаты учебно-технические. Общие технические требования.
- 6 ГОСТ 2.304-81 Единая система конструкторской документации. Шрифты чертежные.
- 7 ГОСТ 2.708-81 Единая система конструкторской документации. Правила выполнения электрических схем цифровой вычислительной техники.
- 8 ГОСТ 2.004-88 Единая система конструкторской документации. Общие требования к выполнению конструкторских и технологических документов на печатающих и графических устройствах выводаЭВМ.
- 9 ГОСТ 19.701-90 (ИСО 5807-85) Единая система программной документации. Схемы алгоритмов, программ, данных и систем. Обозначения условные и правила выполнения.
- 10 ГОСТ 7.12-93 Система стандартов по информации, библиотечному и издательскому делу. Библиографическая запись. Сокращение слов на русском языке. Общие требования и правила.
- 11 ГОСТ 2.105-95 Единая система конструкторской документации. Общие требования к текстовым документам.
- 12 ГОСТ 7.80-2000 Система стандартов по информации, библиотечному и издательскому делу. Библиографическая запись. Заголовок. Общие требования и правила составления.

- 13 ГОСТ 7.32-2001 Система стандартов по информации, библиотечному и издательскому делу. Отчет о научно-исследовательской работе. Структура и правила оформления.
- 14 ГОСТ 7.83-2001 Система стандартов по информации, библиотечному и издательскому делу. Электронные издания. Основные виды и выходные сведения.
- 15 ГОСТ 8.417-2002 Государственная система обеспечения единства измерений. Единицы величин.
- 16 ГОСТ 7.1-2003 Система стандартов по информации, библиотечному и издательскому делу. Библиографическая запись. Библиографическое описание. Общие требования и правила составления.
- 17 ГОСТ 2.051-2006 Единая система конструкторской документации. Электронные документы. Общие положения.
- 18 ГОСТ 2.104-2006 Единая система конструкторской документации. Основная надпись.
- 19 ГОСТ 2.701-2008 Единая система конструкторской документации. Схемы. Виды и типы. Общие требования к выполнению.
- 20 ГОСТ Р 7.0.5-2008 Система стандартов по информации, библиотечному и издательскому делу. Библиографическая ссылка. Общие требования и правила составления.
- 21 ГОСТ Р 21.1101-2009 Система проектной документации для строительства. Основные требования к проектной и рабочей документации.
- 22 Ганенко А.П. Оформление текстовых и графических материалов при подготовке дипломных проектов, курсовых и письменных экзаменационных работ (требования ЕСКД): учебник для нач. проф. образования: учеб. пособие для студ. сред. проф. образования / А.П. Ганенко, М.И. Лапсарь. – 6-е изд., стер. – М.: Издательский центр «Академия», 2010.

# ПРИЛОЖЕНИЕ А

# (справочное)

# **Пример оформления содержания**

# СОДЕРЖАНИЕ

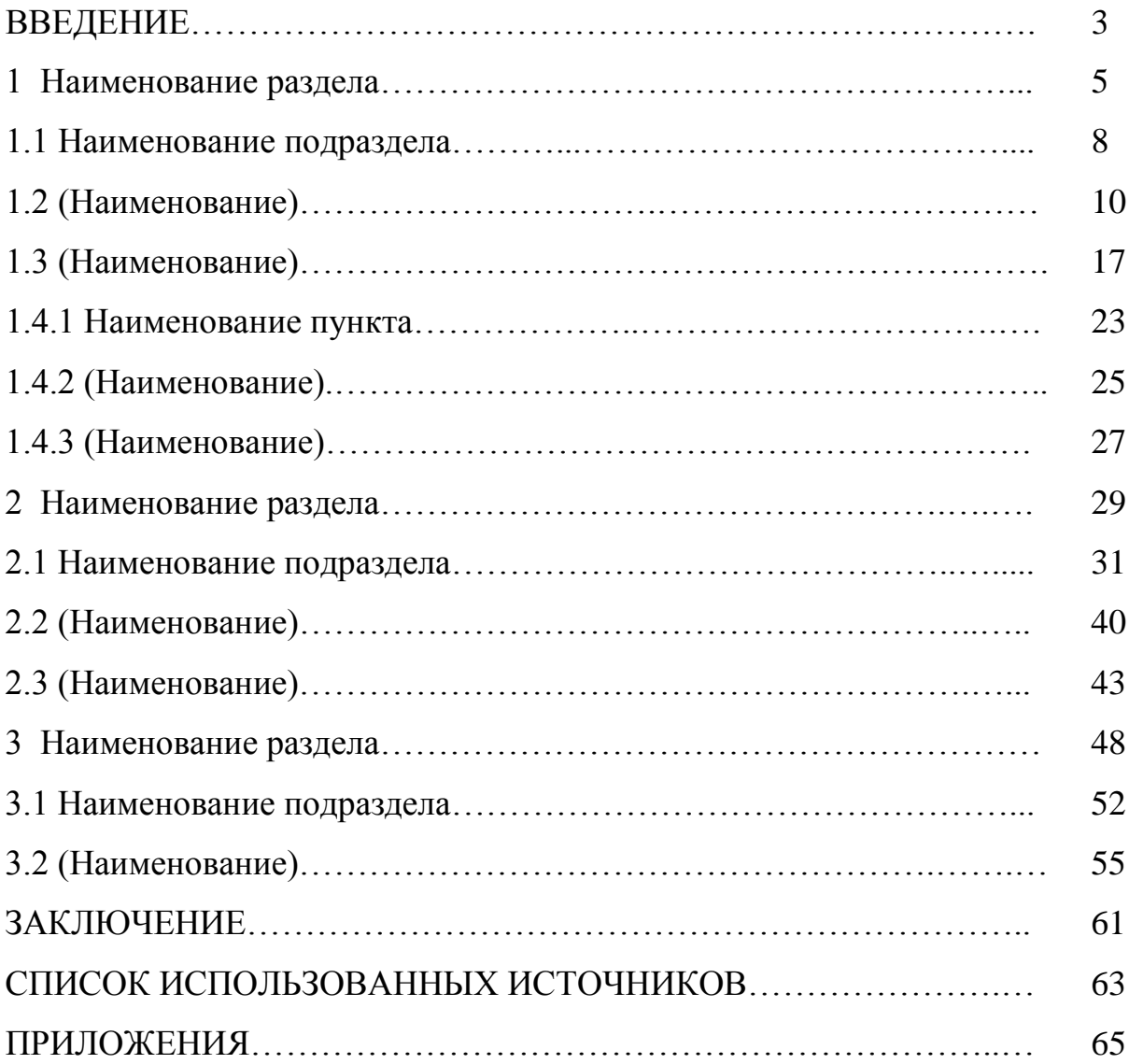

### ПРИЛОЖЕНИЕ Б

#### (обязательное)

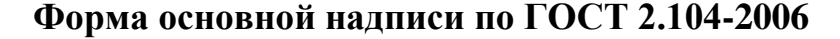

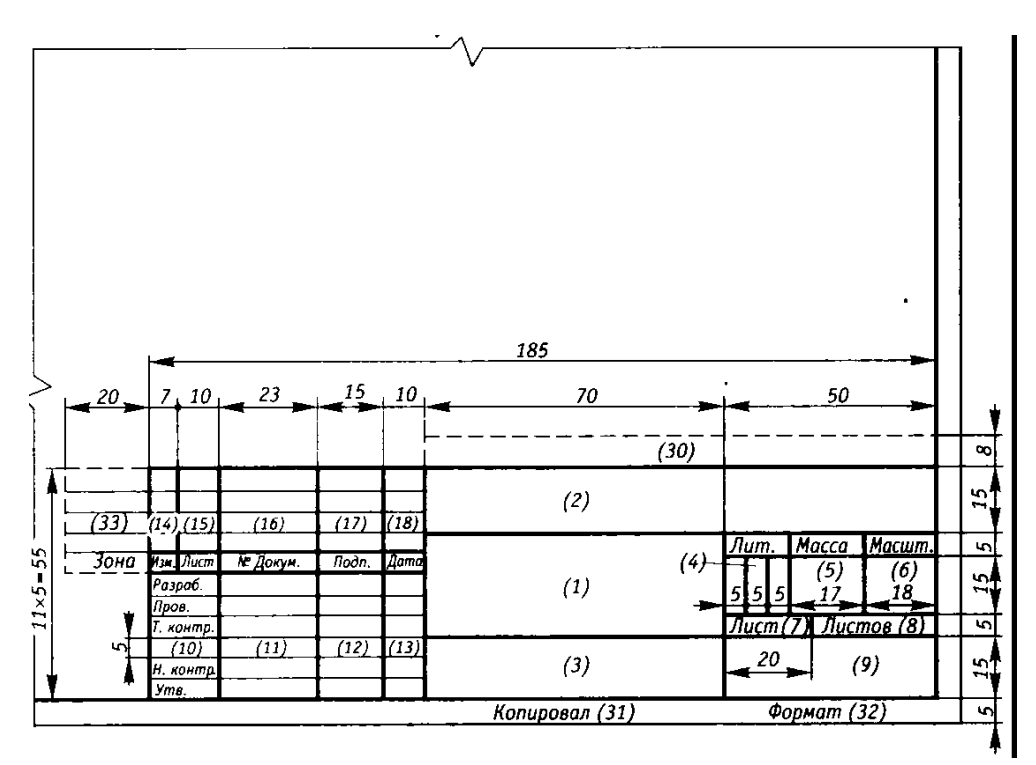

В графах основной надписи (номера граф указаны в скобках) приводят:

− в графе 1 – наименование изделия и наименование документа, если этому документу присвоен код;

− в графе 2 - обозначение документа и код;

− в графе 3 – обозначение материала детали (графу заполняют только на чертежах деталей);

− в графе 4 – литеру, присвоенную данному документу (на документе в бумажной форме графу заполняют последовательно, начиная с крайней левой клетки);

− в графе 5 – массу изделия, изображенного на чертеже, в килограммах без указания единицы массы (на чертежах деталей);

− в графе 6 – масштаб (проставляют в соответствии с ГОСТ 2.302);

− в графе 7 – порядковый номер листа (на документах, состоящих из одного листа, графу не заполняют);

− в графе 8 – общее количество листов документа (графу заполняют только на первом листе);

− в графе 9 – наименование или код организации, выпускающей документ (графу не заполняют, если код содержится в обозначении документа);

− в графе 10 – характер работы, выполняемой лицом, подписывающим документ. В свободных строках приводят должности специалистов, ответственных за разработку и проверку документа, и запись «Проверил». Подписи лица, разработавшего данный документ, и нормоконтролера являются обязательными.

− в графах 11-13 – фамилии и подписи лиц, указанных в графе 10, и дату подписания;

− в графе 32 – обозначение формата листа по ГОСТ 2.301.

## ПРИЛОЖЕНИЕ В

#### (обязательное)

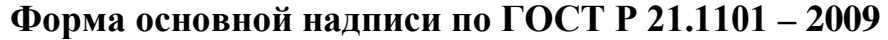

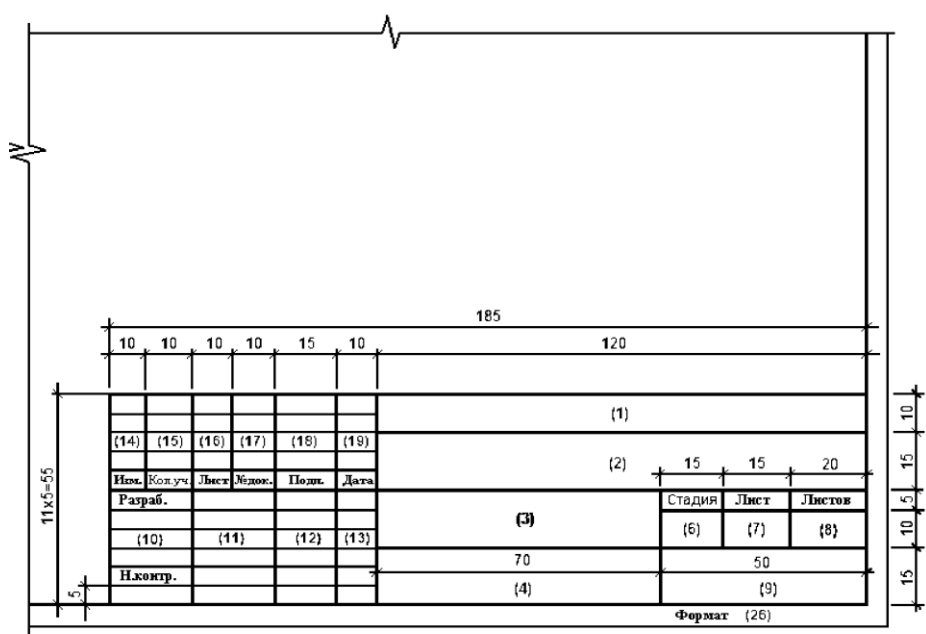

В графах основной надписи (номера граф указаны в скобках) приводят:

− в графе 1 - обозначение документа, в том числе раздела, подраздела проектной документации, основного комплекта рабочих чертежей, текстового документа и др.;

− в графе 2 – наименование предприятия, жилищно-гражданского комплекса или другого объекта строительства, в состав которого входит здание (сооружение) или наименование микрорайона;

− в графе 5 – наименование изделия и/или документа;

− в графе 6 – условное обозначение вида документации: П – для проектной документации, Р – для рабочей документации. Для других видов документации графу не заполняют.

− в графе 7 – порядковый номер листа. На документах, состоящих из одного листа, графу не заполняют.

− в графе 8 – общее количество листов документа. Графу заполняют только на первом листе.

− в графе 9 – наименование или различительный индекс организации, разработавшей документ;

− в графе 10 – характер работы, выполняемой лицом, подписывающим документ. В свободных строках приводят должности специалистов, ответственных за разработку и проверку документа, и запись «Проверил». Подписи лица, разработавшего данный документ, и нормоконтролера являются обязательными.

− в графах 11-13 – фамилии и подписи лиц, указанных в графе 10, и дату подписания;

− в графе 23 – обозначение материала детали (графу заполняют только на чертежах деталей);

− в графе 24 – массу изделия, изображенного на чертеже, в килограммах без указания единицы массы (на чертежах деталей);

− в графе 25 – масштаб (проставляют в соответствии с ГОСТ 2.302);

− в графе 26 – обозначение формата листа по ГОСТ 2.301.